$,$  tushu007.com

## $<<$ Visual Basic  $>$

书名:<<Visual Basic程序设计案例教程>>

- 13 ISBN 9787115193889
- 10 ISBN 7115193886

出版时间:2009-3

页数:251

PDF

更多资源请访问:http://www.tushu007.com

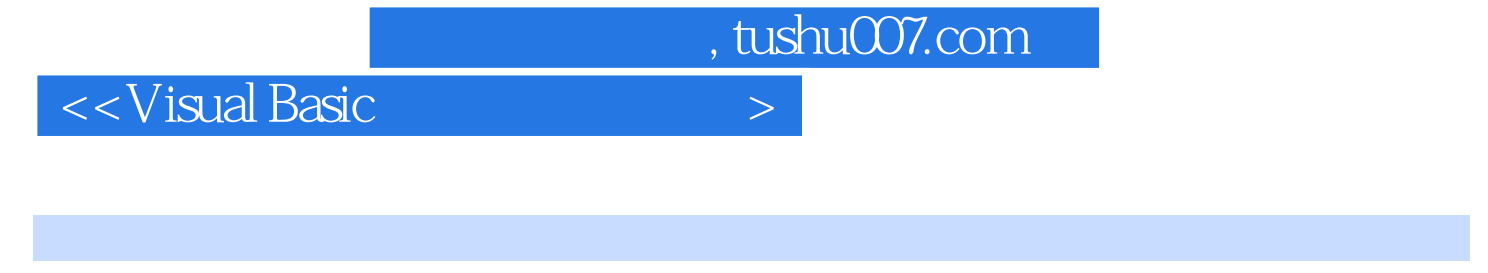

 $\rm Visual$ 

本书共分15章,全面介绍了Visual Basic面向对象的可视化程序开发方法,内容包括Visual Basic程序

Basic Basic Research State State of Visual Basic Visual Basic Visual Basic  $\rm V$ isual Basic $\rm v$ 

> Visual Basic<br>" Visual Basic " Visual Basic

, tushu007.com

## <<Visual Basic

## $195912$

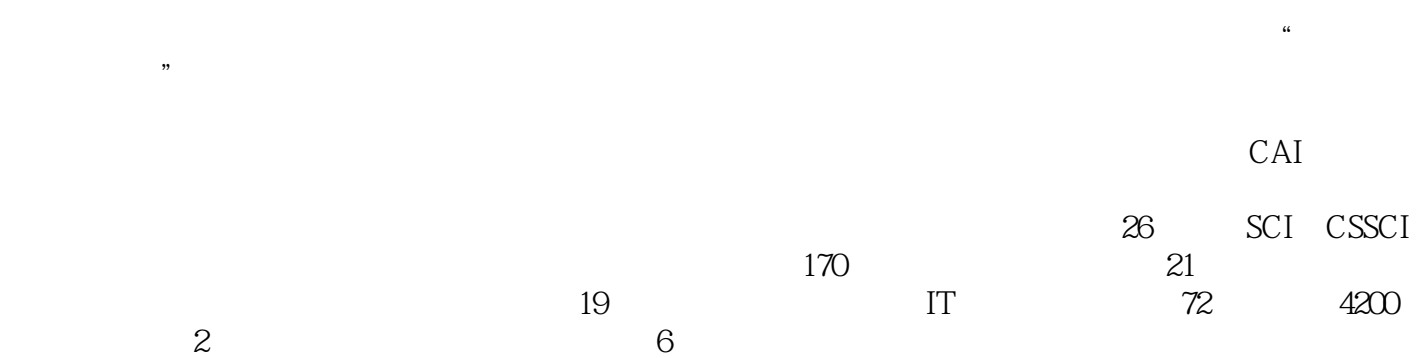

, tushu007.com

## <<Visual Basic

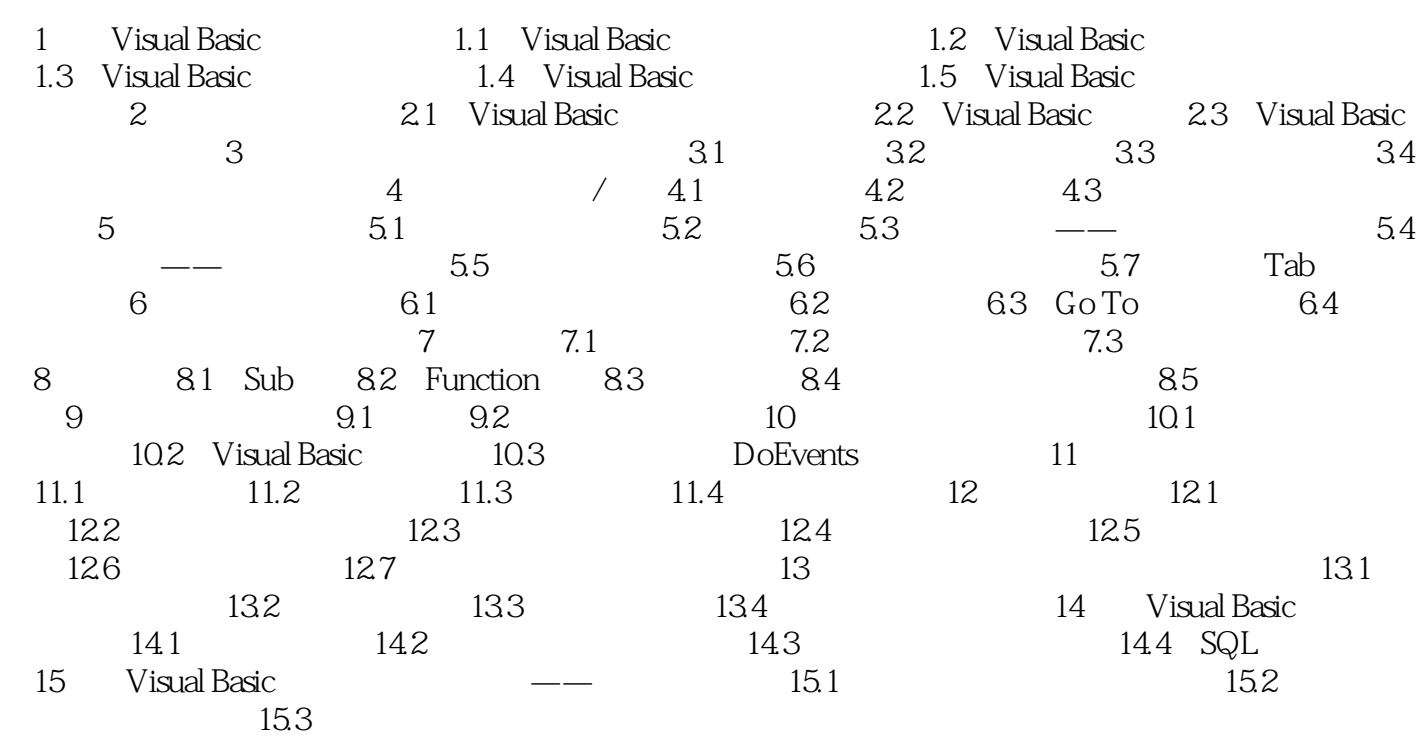

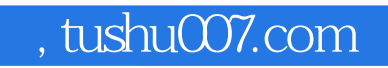

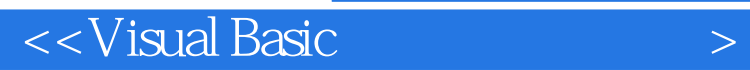

本站所提供下载的PDF图书仅提供预览和简介,请支持正版图书。

更多资源请访问:http://www.tushu007.com